# **Ryzom - Feature # 1235**

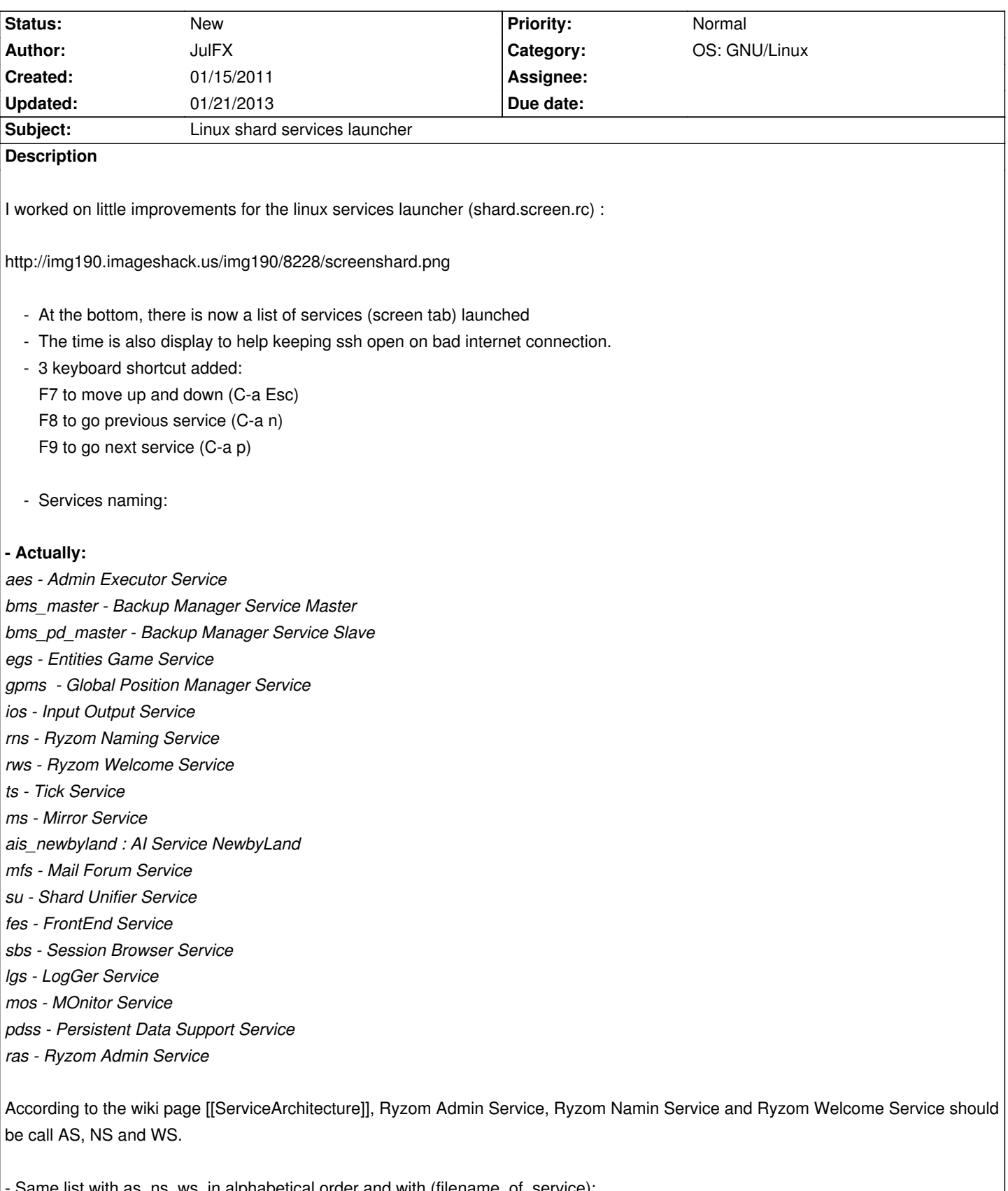

Same list with as, ns, ws, in alphabetical order and with (filename\_of\_service): *aes - Admin Executor Service (ryzom\_admin\_service) ais\_newbyland - AI Service NewbyLand (ai\_service) as - Admin Service (ryzom\_admin\_service) bms\_master - Backup Manager Service Master (backup\_service) bms\_pd\_master - Backup Manager Service Slave (backup\_service)*

*fes - FrontEnd Service (frontend\_service)*

*gpms - Global Position Manager Service (gpm\_service)*

*ios - Input Output Service (input\_output\_service)*

*lgs - LogGer Service (logger\_service)*

*mfs - Mail Forum Service (mail\_forum\_service)*

*mos - MOnitor Service (monitor\_service)*

- *ms Mirror Service (mirror\_service)*
- *ns Naming Service (ryzom\_naming\_service)*

*pdss - Persistent Data Support Service (pd\_support\_service)*

*sbs - Session Browser Service (session\_browser\_server)*

- *su Shard Unifier Service (shard\_unifier\_service)*
- *ts Tick Service (tick\_service)*
- *ws Welcome Service (ryzom\_welcome\_service)*

There is no real logic with the short name of services.

- They all end with 's' for 'service' but su.
- Some have 3 letter, (mos), other only two (ms)
- ...

# **Proposition:**

- remove all 's'
- for two word services, it is their first letter.
- for one word services, it is the first two letter
- **(filename\_of\_service)** that should be update
- sn\_abc for same services launched differently

*ad\_exe - Admin Executor Service (admin\_service)*

*ad\_ser - Admin Service (admin\_service)*

*ai\_nbl - Artificial Intelligence Service NewByLand (artificial\_intelligence\_service)*

*bm\_mas - Backup Manager Service Master (backup\_manager\_service)*

*bm\_sla - Backup Manager Service Slave (backup\_manager\_service)*

*eg - Entities Game Service (entities\_game\_service)*

*fe - Front-End Service (front\_end\_service)*

- *gp Global Position Service (global\_position\_service)*
- *io Input Output Service (input\_output\_service)*
- *lo Logger Service (logger\_service)*
- *mf Mail Forum Service (mail\_forum\_service)*
- *mi Mirror Service (mirror\_service)*
- *mo Monitor Service (monitor\_service)*
- *na Naming Service (naming\_service)*
- *pd Persistent Data Service (persistent\_data\_service)*
- *sb Session Browser Service (session\_browser\_service)*
- *su Shard Unifier Service (shard\_unifier\_service)*
- *ti Tick Service (tick\_service)*
- *we Welcome Service (welcome\_service)*

shard.screen.rc changes:

- use short name proposition
- add F7, F8, F9 keyboard shortcut
- add 'caption' to display list of services and time
- replace /bin/sh by /bin/bash (ubuntu specific, see http://dev.ryzom.com/wiki/ryzom/ConfigureForLinux#Running-the-shard shard
- should be update too, not sure that is the right way to do)
- shard services launch in alphabetical order

- ad ser and ad exe launch arguments in same order

What i plan to do if those changes are welcome and accept :

- update windows start script to reflect the new naming
- update **(filename\_service)** and build script (i may need a little help to know the implication and how to do that)
- add a built in help (text file display in a new screen tab, or better, a manpage)
- Figure out why are Monitor, Backup Manager slave and Persistent Data Services comment ?

any comments, review or idea appreciate :)

#### **History**

**#1 - 01/15/2011 04:54 pm - JulFX**

*- File shard.screen.help added*

help file

#### **#2 - 01/15/2011 04:57 pm - aquiles**

Im now linux guy but this looks very nice to me. Good work :)

#### **#3 - 01/15/2011 05:24 pm - JulFX**

I just notice after Molator comments that there are 3 more services actually not launched :

- ryzom\_dynamic\_scenario\_service
- ryzom\_log\_analyser\_service
- ryzom\_reference\_builder\_service

ad exe - Admin Executor Service (admin service)

ad ser - Admin Service (admin service)

ai\_nbl - Artificial Intelligence Service NewByLand (artificial\_intelligence\_service)

bm\_mas - Backup Manager Service Master (backup\_manager\_service)

bm\_sla - Backup Manager Service Slave (backup\_manager\_service) **(off)**

*dm - Dynamic Scenario Service (dynamic\_scenario\_service)***(off)**

- eg Entities Game Service (entities\_game\_service)
- fe Front-End Service (front\_end\_service)
- gp Global Position Service (global\_position\_service)
- io Input Output Service (input\_output\_service)
- *la Log Analyser Service (log\_analyser\_service)***(off)**
- lo Logger Service (logger\_service)
- mf Mail Forum Service (mail\_forum\_service)
- mi Mirror Service (mirror\_service)
- mo Monitor Service (monitor\_service) **(off)**
- na Naming Service (naming\_service)
- pd Persistent Data Service (persistent\_data\_service) **(off)**
- *rb Reference Builder Service (reference\_builder\_service)***(off)**
- sb Session Browser Service (session\_browser\_service)
- su Shard Unifier Service (shard unifier service)
- ti Tick Service (tick\_service)
- we Welcome Service (welcome\_service)

### **#4 - 03/16/2012 11:49 am - urgetech3**

Edit: Spam

## **#5 - 07/23/2012 12:37 am - Thaodan**

I would be better to remove bashism if its not impossible run the server launcher with checkbashisms and see what is to change.

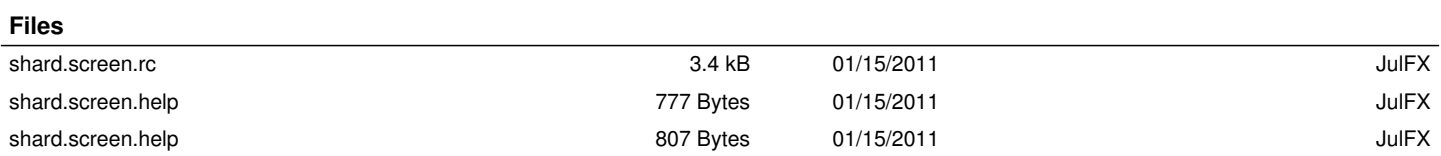